Министерство просвещения Российской Федерации Федеральное государственное бюджетное образовательное учреждение высшего образования «Ульяновский государственный педагогический университет имени И.Н. Ульянова» (ФГБОУ ВО «УлГПУ им. И.Н. Ульянова»)

Факультет физико-математического и технологического образования Кафедра информатики

> **УТВЕРЖДАЮ** Проректор по учебнометодической работе  $CH. TUTOB$ « d5 » wone 2011.

# ИНФОРМАЦИОННО-КОММУНИКАЦИОННЫЕ ТЕХНОЛОГИИ И МЕДИАИНФОРМАЦИОННАЯ ГРАМОТНОСТЬ

Программа учебной дисциплины коммуникативного модуля

основной профессиональной образовательной программы высшего образования - программы бакалавриата по направлению подготовки 06.03.01 Биология

направленность (профиль) образовательной программы Биоэкология

(очная форма обучения)

Составитель: Малова Е.Н.. доцент кафедры информатики

Рассмотрено и одобрено на заседании ученого совета естественногеографического факультета, протокол от «22» июня 2021 г. №7

Ульяновск, 2021

ДОКУМЕНТ ПОДПИСАН ЭЛЕКТРОННОЙ ПОДПИСЬЮ

Сертификат: 01D77C644EC1E54000000006381D0002 Владелец: Титов Сергей Николаевич Действителен: с 19.07.2021 до 19.07.2022

## **Место дисциплины в структуре образовательной программы**

Дисциплина «Информационно-коммуникационные технологии и медиаинформационная грамотность» относится к дисциплинам обязательной части Блока 1. Дисциплины (модули) Коммуникативного модуля учебного плана основной профессиональной образовательной программы высшего образования – программы бакалавриата по направлению подготовки 06.03.01 Биология, направленность (профиль) образовательной программы «Биоэкология», очной формы обучения.

Дисциплина опирается на результаты обучения, сформированные в рамках школьного курса «Информатика и ИКТ» или соответствующих дисциплин среднего профессионального образования.

Результаты изучения дисциплины являются основой для изучения дисциплин и прохождения практик.

# **1. Перечень планируемых результатов обучения (образовательных результатов) по дисциплине**

**Целью** освоения дисциплины «Информационно-коммуникационные технологии и медиаинформационная грамотность» является содействие становлению профессиональной компетентности будущего биолога через формирование целостного представления о роли информационных технологий в современной цифровой среде и профессиональной деятельности на основе овладения их возможностями в решении поставленных задач и понимания рисков, связанных с их применением.

**Задачей** освоения дисциплины является формирование у бакалавра способности применять информационно-коммуникационные технологии в учебно- познавательной и будущей профессиональной деятельности.

В результате освоения программы бакалавриата обучающийся должен овладеть следующими результатами обучения по дисциплине «Информационно-коммуникационные технологии и медиаинформационная грамотность» (в таблице представлено соотнесение образовательных результатов обучения по дисциплине с индикаторами достижения компетенций):

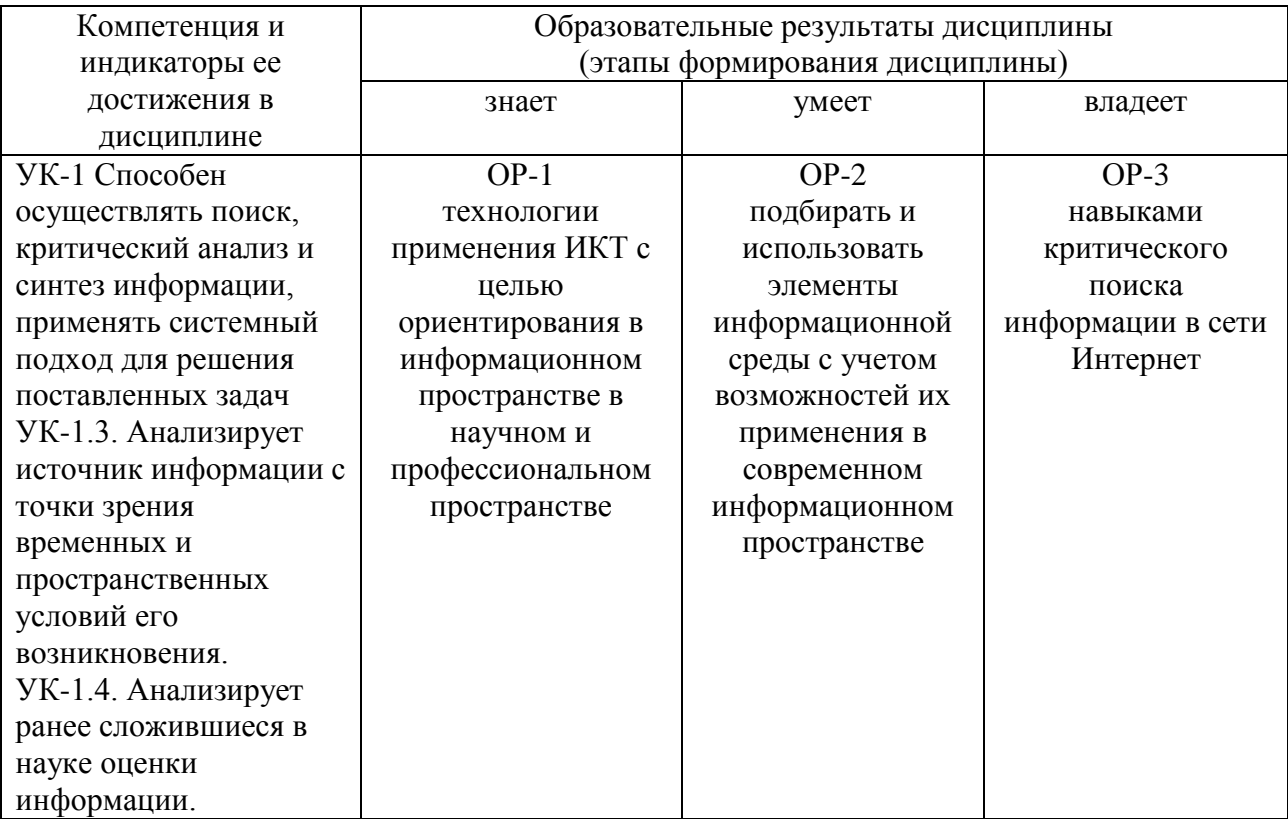

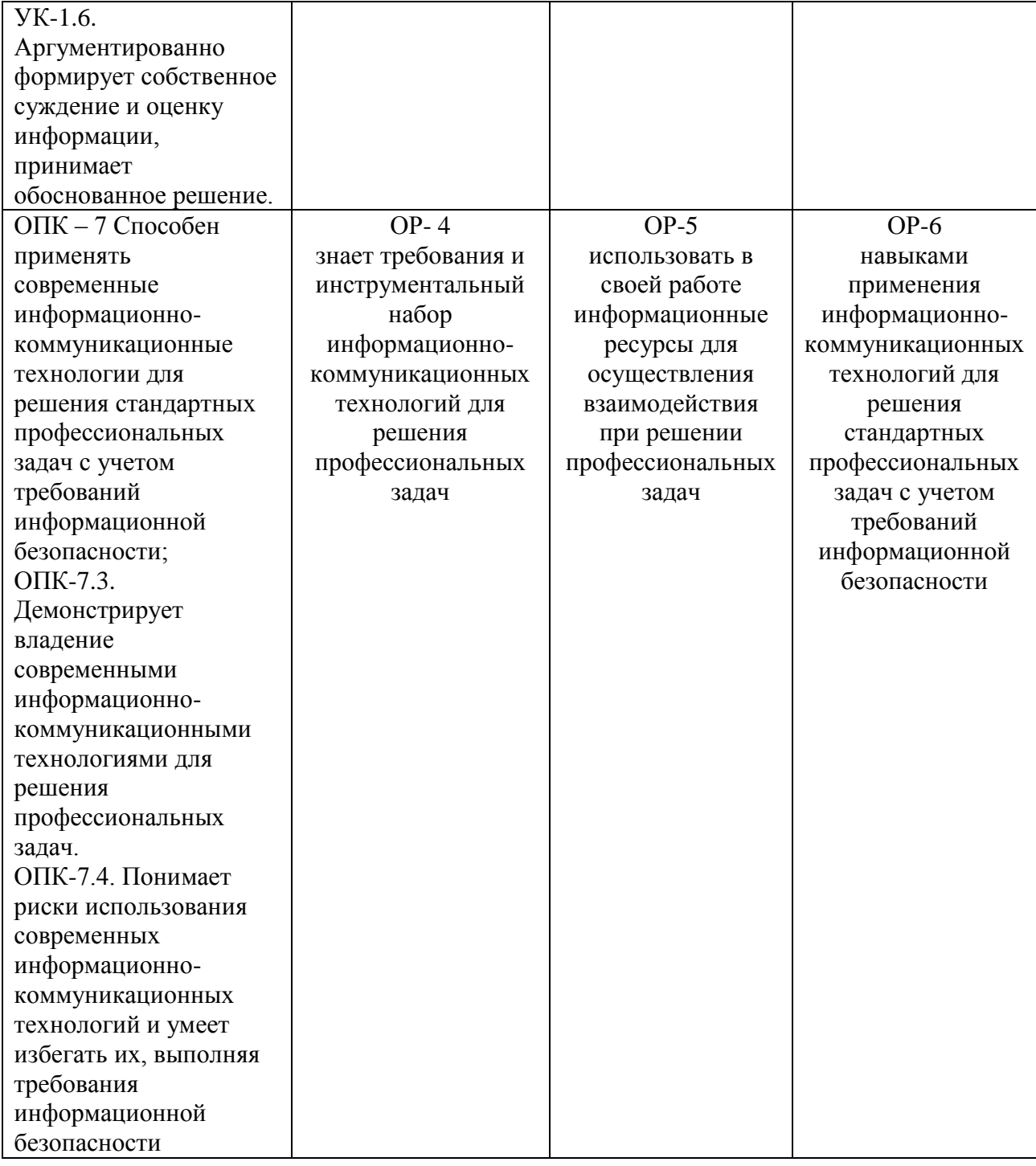

**2. Объем дисциплины в зачетных единицах с указанием количества академических часов, выделенных на контактную работу обучающихся с преподавателем (по видам учебных занятий) и на самостоятельную работу обучающихся**

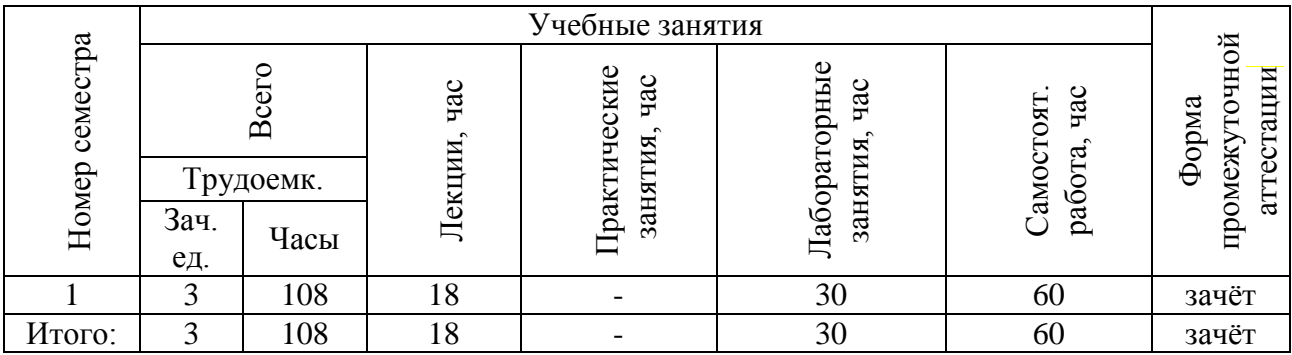

# **3. Содержание дисциплины, структурированное по темам (разделам) с указанием отведенного на них количества академических часов и видов учебных занятий**

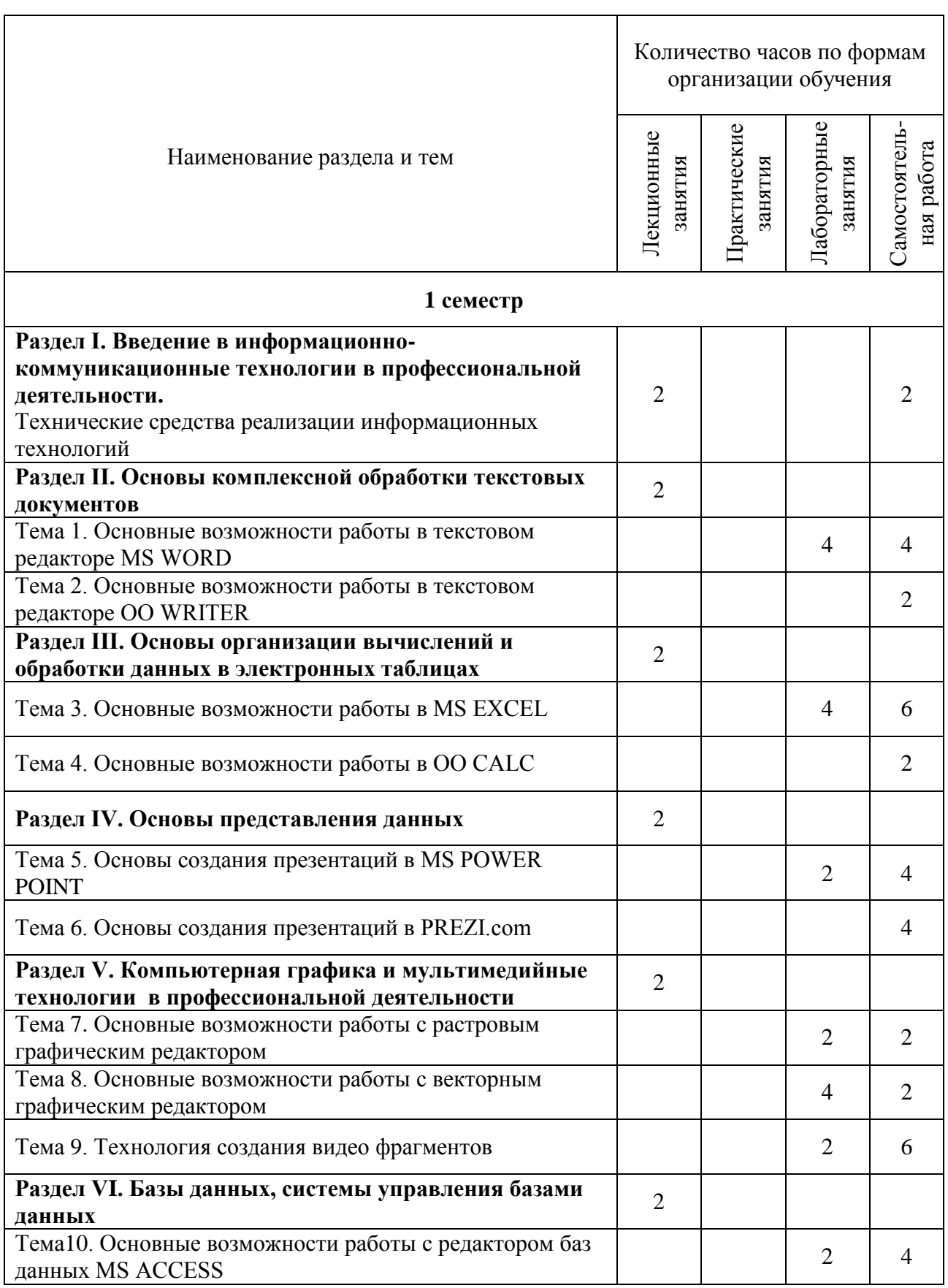

*3.1. Указание тем (разделов) и отведенного на них количества академических часов и видов учебных занятий*

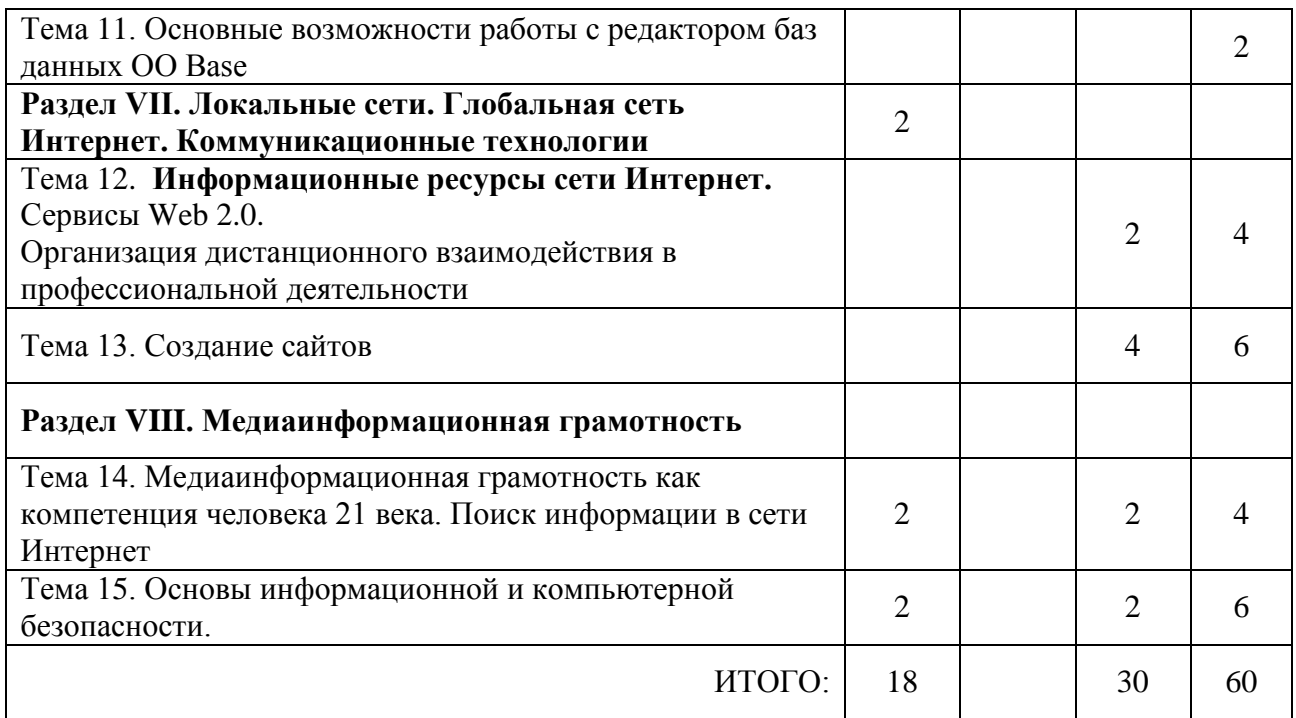

## *3.2. Краткое описание содержания тем (разделов) дисциплины*

#### **Краткое содержание курса**

## **Раздел I. Введение в информационно-коммуникационные технологии в профессиональной деятельности.**

Информатизация общества как социальный процесс и его основные характеристики. Гуманитарные и технологические аспекты информатизации. Влияние информатизации на сферу образования. Цифровая трансформация общества. Понятие информационных и коммуникационных технологий (ИКТ), цифровое технологии. Эволюция информационных и коммуникационных технологий. Дидактические свойства и функции информационных и коммуникационных технологий. Формирование информационной культуры и ИКТкомпетентности. Современные образовательные технологии на базе ИКТ. Роль ИКТ в организации научной деятельности. Технические средства реализации информационных технологий.

#### **Раздел II. Основы комплексной обработки текстовых документов**

Область применения технологии обработки текстовой информации. Способы представления текстовой информации. Среда, режим работы, система команд, технология создания текста,

рисунка, таблицы, атрибуты текста, основные операции с текстом. Текстовые редакторы Microsoft Word, Open Office Writer. Настольная издательская система Microsoft Publisher. OLE- технология. Слияние документов. Макросы.

# **Раздел III. Основы организации вычислений и обработки данных в электронных таблицах**

Представление числовой информации. Способы представления числовой и табличной информации. Аппаратная часть, обеспечивающая функционирование данной технологии.

Основные понятия: среда, режим работы, данные, табличные редакторы. Среда, режим работы, система команд, технология создания таблиц, формул, диаграмм. Табличные редакторы Microsoft Excel, Open Office Calc. Работа с объектами. OLE- технология.

#### **Раздел IV. Основы представления данных**

Область применения и назначение технологии обработки мультимедийной информации. Понятие мультимедиа, мультимедийного продукта. Способы представления мультимедийной информации. Компьютерные презентации. Основные понятия: среда, режимы работы, данные, система команд, технология работы с текстом, графикой, звуком,

аудио и видео файлами, работа с объектами. Редакторы для создания презентаций

Microsoft PowerPoint, Open Office Impress. Основы создания презентаций в онлайнсервисах

## **Раздел V. Компьютерная графика и мультимедийные технологии в профессиональной деятельности**

Способы представления графической информации (растровая и векторная графика).

Аппаратная часть, обеспечивающая функционирование данной технологии. Основные понятия: среда, режим работы, данные, графические редакторы, САПР.

Обзор растровых графических редакторов: Paint, PaintNET, Gimp, Photoshop. Обзор векторных графических редакторов CorelDraw, Inkscape. Их интерфейс, предназначение и

принципы работы.

Создание видео контента.

#### **Раздел VI. Базы данных, системы управления базами данных**

Базы данных (табличные базы данных, иерархические и сетевые базы данных). Технология хранения, поиска и сортировки информации. Область применения данной технологии. Аппаратная часть, обеспечивающая функционирование данной технологии. Основные понятия: среда, режим работы, данные, СУБД. Среда, режим работы, система команд, технология создания базы данных. СУБД Microsoft Access, Open Office Base. Работа с объектами, запросами и выборкой. Представление отчётов.

# **Раздел VII. Локальные сети. Глобальная сеть Интернет. Коммуникационные технологии**

Компьютерные сети. Сеть Интернет (организация, адресация в Интернете).

Возможности и сервисы Интернета (навигация в Интернете, электронная почта, поиск информации, телеконференции, всемирная паутина- Web, интерактивное общение, электронная коммерция и др.).

Основные правила и подходы к отбору образовательных информационных ресурсов сети Интернет. Дистанционные технологии как средство расширения профессионального и научного пространства.

#### **Раздел VIII. Медиаинформационная грамотность**

Медиаинформационная грамотность как компетенция человека 21 века. Поиск информации в сети Интернет. Правила составления запросов к поисковым системам. Индексированный поиск, поисковые серверы. Информационные базы в сфере образования.

Основы информационной и компьютерной безопасности. Законодательство в области информационных технологий. Безопасность пользователя в сети Интернет. Защита от угроз в сети Интернет.

### **4. Перечень учебно-методического обеспечения для самостоятельной работы обучающихся по дисциплине**

Самостоятельная работа студентов является особой формой организации учебного процесса, представляющая собой планируемую, познавательно, организационно и методически направляемую деятельность студентов, ориентированную на достижение конкретного результата, осуществляемую без прямой помощи преподавателя. Самостоятельная работа студентов является составной частью учебной работы и имеет целью закрепление и углубление полученных знаний и навыков, поиск и приобретение новых знаний, а также выполнение учебных заданий, подготовку к предстоящим занятиям и экзамену. Она предусматривает, как правило, разработку рефератов, написание докладов, выполнение творческих, индивидуальных заданий в соответствии с учебной программой (тематическим планом изучения дисциплины). Тема для такого выступления может быть предложена преподавателем или избрана самим студентом, но материал выступления не должен дублировать лекционный материал. Реферативный материал служит дополнительной информацией для работы на практических занятиях. Основная цель данного вида работы состоит в обучении студентов методам самостоятельной работы с учебным материалом. Для полноты усвоения тем, вынесенных в практические занятия, требуется работа с первоисточниками. Курс предусматривает самостоятельную работу студентов со специальной литературой. Следует отметить, что самостоятельная работа студентов результативна лишь тогда, когда она выполняется систематически, планомерно и целенаправленно.

Задания для самостоятельной работы предусматривают использование необходимых терминов и понятий по проблематике курса. Они нацеливают на практическую работу по применению изучаемого материала, поиск библиографического материала и электронных источников информации, иллюстративных материалов. Задания по самостоятельной работе даются по темам, которые требуют дополнительной проработки.

Общий объем самостоятельной работы студентов по дисциплине включает аудиторную и внеаудиторную самостоятельную работу студентов в течение семестра.

Аудиторная самостоятельная работа осуществляется в форме выполнения тестовых заданий, кейс-задач, письменных проверочных работ по дисциплине. Аудиторная самостоятельная работа обеспечена базой тестовых материалов, кейс-задач по разделам дисциплины.

Внеаудиторная самостоятельная работа осуществляется в формах:

- подготовки к устным докладам (мини-выступлениям);
- подготовка к защите реферата;
- подготовки к защите индивидуальных лабораторных работ.

#### *Примерный перечень тем индивидуальных лабораторных работ*

- 1. Создание буклета по биоэкологии.
- 2. Создание буклета для конференции.
- 3. Создание презентации по теме «…» с озвучиванием.
- 4. Создание видеоролика по теме «…».
- 5. Разработка и создание сайта сетевого проекта «…»

#### *Для самостоятельной подготовки к занятиям по дисциплине рекомендуется использовать учебно-методические материалы:*

1. Неижмак В.В. Информационные технологии в современной науке и образовании: методические рекомендации по предмету «Информационные технологии в современной науке и образовании» – Ульяновск: ФГБОУ ВО «УлГПУ им. И. Н. Ульянова», 2016. – 16 с.

2. Неижмак В.В. Компьютерные технологии в науке, образовании и культуре: методические рекомендации – Ульяновск: ФГБОУ ВО «УлГПУ им. И. Н. Ульянова», 2016. – 28 с.

### **5. Примерные оценочные материалы для проведения текущего контроля успеваемости и промежуточной аттестации обучающихся по дисциплине**

### **Организация и проведение аттестации студента**

ФГОС ВО в соответствии с принципами Болонского процесса ориентированы преимущественно не на сообщение обучающемуся комплекса теоретических знаний, но на выработку у бакалавра компетенций – динамического набора знаний, умений, навыков и личностных качеств, которые позволят выпускнику стать конкурентоспособным на рынке труда и успешно профессионально реализовываться.

В процессе оценки бакалавров необходимо используются как традиционные, так и инновационные типы, виды и формы контроля. При этом постепенно традиционные средства совершенствуются в русле компетентностного подхода, а инновационные средства адаптированы для повсеместного применения в российской вузовской практике.

**Цель проведения аттестации** – проверка освоения образовательной программы дисциплины-практикума через сформированность образовательных результатов.

**Промежуточная аттестация** осуществляется в конце семестра и завершает изучение дисциплины; помогает оценить крупные совокупности знаний и умений, формирование определенных компетенций.

Оценочными средствами текущего оценивания являются: доклад, тесты по теоретическим вопросам дисциплины, защита практических работ и т.п. Контроль усвоения материала ведется регулярно в течение всего семестра на практических (семинарских, лабораторных) занятиях.

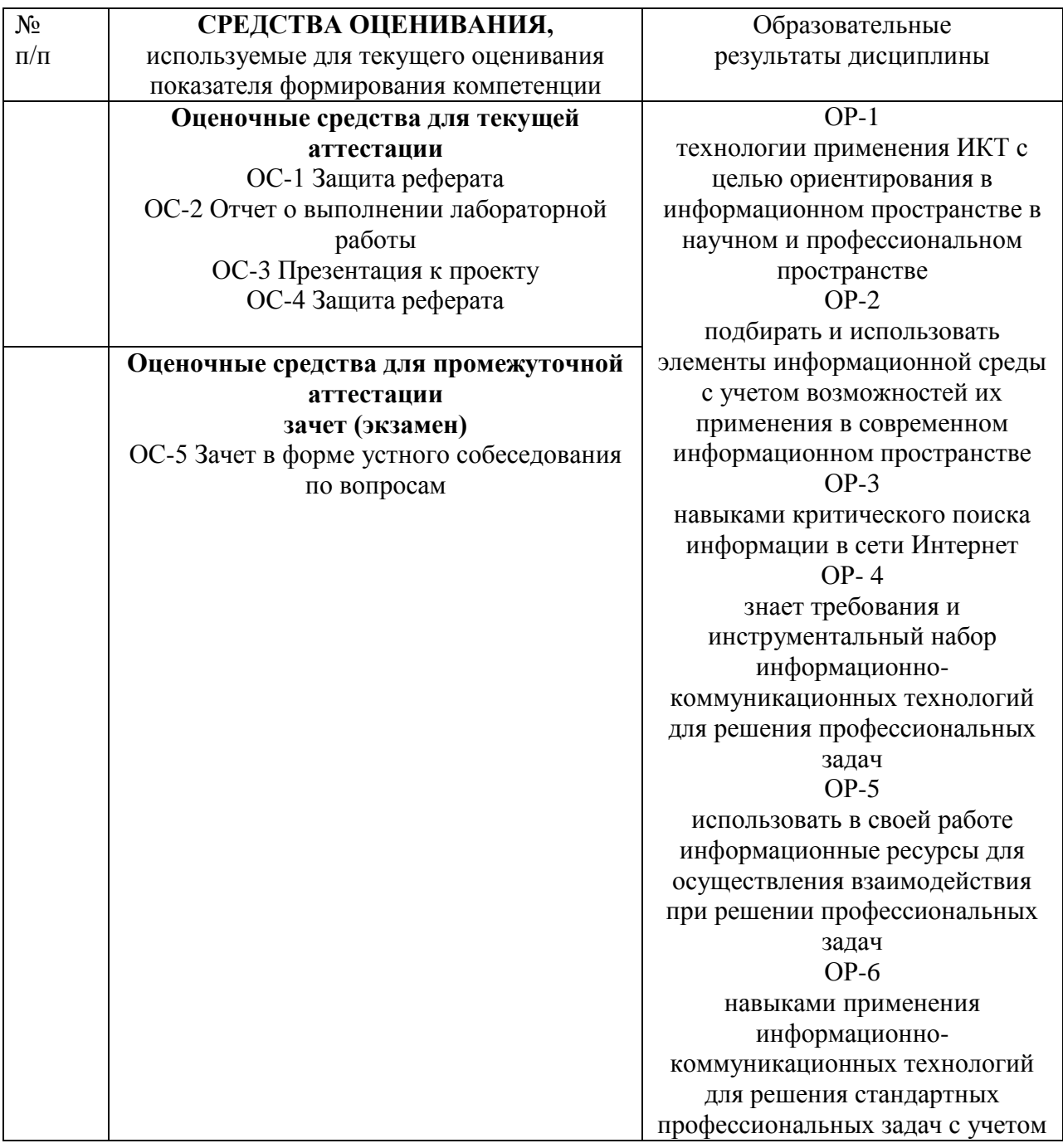

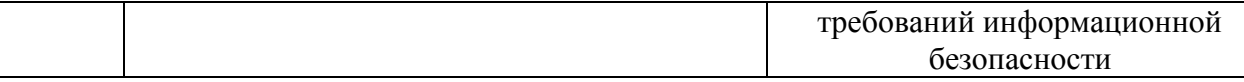

Описание оценочных средств и необходимого оборудования (демонстрационного материала), а так же процедуры и критерии оценивания индикаторов достижения компетенций на различных этапах их формирования в процессе освоения образовательной программы представлены в Фонде оценочных средств для текущего контроля успеваемости и промежуточной аттестации по дисциплине «Информационно-коммуникационные технологии и медиаинформационная грамотность».

# *Материалы, используемые для текущего контроля успеваемости обучающихся по дисциплине*

Материалы для организации текущей аттестации представлены в п.5 программы.

# *Материалы, используемые для промежуточного контроля успеваемости обучающихся по дисциплине*

## **ОС-5 Зачет в форме устного собеседования по вопросам Перечень вопросов к зачету**

1. Понятие информационной технологии. Эволюция информационных технологий. Классификация информационных технологий.

2. Положительные и отрицательные стороны использования современных информационных технологий в профессиональной деятельности.

3. Педагогические цели использования средств современных информационных технологий.

4. Возможности и преимущества цифровой трансформации профессиональной деятельности.

5. Возможности современных Internet-технологий.

6. Сервисы и ресурсы Internet/Intranet. Каталог электронных образовательных ресурсов по изучаемой предметной области.

7. Представление информации в сетях, мультимедиа и Интернет: Язык HTML, как средство создания информационных ресурсов.

8. Сайт и его функции в профессиональном и научном пространстве.

9. Дистанционные технологии в профессиональной деятельности.

10. Компьютерная графика в профессиональной деятельности

11. Использование компьютерных технологий при ведении отчетной и периодической документации.

12. Базы данных и банки данных.

13. Электронный документооборот.

14. Мультимедиатехнологии. Мультимедиа информация стандарты и средства представления и хранения: Оборудование для представления и подготовки мультимедиа информации, основные приемы работы с ним. Обзор программного обеспечения.

15. Создание, обработка и ведение базы данных. Запросы к базам данных.

16. Стандарты и средства компьютерного представления аудиоинформации, программное обеспечение для работы с аудио: аналоговая звукозапись, цифровая аудиозапись, система звучания, шумы, системы улучшения звука, звуковое разрешение, частота дискретизации, кодеки, стандартные кодеки, хранение звука. Обзор программного обеспечения.

17. Стандарты и средства компьютерного представления видеоинформации (рисунки/анимация/видео), программное обеспечение для работы с видеоинформацией.

18. Подготовка электронных документов научного содержания. Электронный документооборот.

19. Возможности текстового редактора.

- 20. Основные возможности работы в текстовом редакторе.
- 21. Основные возможности работы в электронных таблицах.

22. Технологии представления информации. Презентация. Правила создания презентаций.

23. Информационная грамотность: понятие, компоненты, развитие компетенции.

- 24. Компьютерная грамотность и информационная безопасность.
- 25. Кибербезопасность в сети Интернет.

В конце изучения дисциплины подводятся итоги работы студентов на лекционных и практических занятиях путем суммирования заработанных баллов в течение семестра.

### **Критерии оценивания знаний обучающихся по дисциплине**

*Формирование балльно-рейтинговой оценки работы обучающихся*

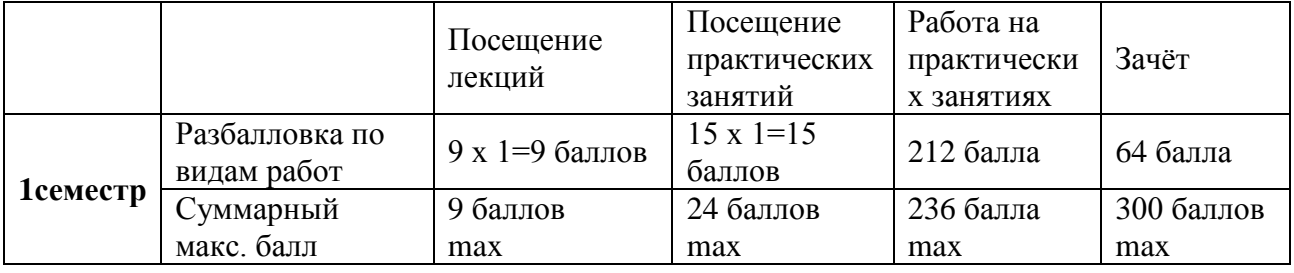

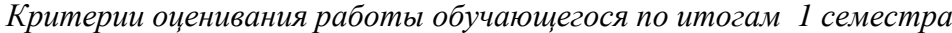

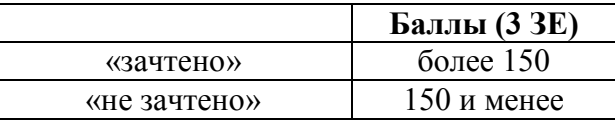

### **6. Методические указания для обучающихся по освоению дисциплины**

Успешное изучение курса требует от обучающихся посещения лекций, активной работы на практических занятиях, выполнения всех учебных заданий преподавателя, ознакомления с основной и дополнительной литературой.

Запись **лекции** – одна из форм активной самостоятельной работы обучающихся, требующая навыков и умения кратко, схематично, последовательно и логично фиксировать основные положения, выводы, обобщения, формулировки. В конце лекции преподаватель оставляет время (5 минут) для того, чтобы обучающиеся имели возможность задать уточняющие вопросы по изучаемому материалу. Из-за недостаточного количества аудиторных часов некоторые темы не удается осветить в полном объеме, поэтому преподаватель, по своему усмотрению, некоторые вопросы выносит на самостоятельную работу студентов, рекомендуя ту или иную литературу. Кроме этого, для лучшего освоения материала и систематизации знаний по дисциплине, необходимо постоянно разбирать материалы лекций по конспектам и учебным пособиям. В случае необходимости обращаться к преподавателю за консультацией.

# **Подготовка к практическим занятиям.**

При подготовке к практическим занятиям студент должен изучить теоретический материал по теме занятия (использовать конспект лекций, изучить основную литературу, ознакомиться с дополнительной литературой, при необходимости дополнить конспект, делая в нем соответствующие записи из литературных источников). В случае затруднений, возникающих при освоении теоретического материала, студенту следует обращаться за консультацией к преподавателю. Идя на консультацию, необходимо хорошо продумать вопросы, которые требуют разъяснения.

В начале практического занятия преподаватель знакомит студентов с темой, оглашает план проведения занятия, выдает задания. В течение отведенного времени на выполнение работы студент может обратиться к преподавателю за консультацией или разъяснениями. В конце занятия проводится прием выполненных заданий, собеседование со студентом.

Результаты выполнения практических зданий оцениваются в баллах, в соответствии с балльно-рейтинговой системой университета.

## **Планы практических (лабораторных) занятий (1 семестр)**

### *Лабораторная работа № 1-2.*

Основные возможности работы в текстовом редакторе MS WORD

Использование возможностей MS Word в профессиональной и научной деятельности.. Подготовка отчётной документации. Подготовка обзоров, аннотаций, составление рефератов, научных докладов, публикаций и библиографии по научноисследовательской работе.

Слияние документов. Использование макросов.

### *Лабораторная работа № 3-4*.

Основные возможности работы в MS EXCEL

- 1. Использование электронных таблиц в профессиональной деятельности.
- 2. Исследование биологических моделей средствами электронных таблиц.
- 3. Визуализация данных. Создание диаграмм и графиков.

### *Лабораторная работа №* 5.

Основы создания презентаций в MS POWER POINT

На заседание конференции Вам необходимо представить разрабатываемый вами проект. Для этого Вы можете:

- разработать дидактические материалы и представить их в печатном варианте;

- разработать электронную лекцию или наглядные материалы и продемонстрировать их на экране проектора.

Задача: выбрать свой путь решения данной ситуации, разработать электронный проект представления проекта.

Алгоритм решения:

- 1. Сформулировать цель данной темы и выделить задачи.
- 2. Определить содержание.
- 3. Выделить главное в данной теме.
- 4. Разработать схемы и таблицы для более наглядного представления материала.
- 5. Подобрать необходимые иллюстрации.
- 6. Составить словарь терминов.
- 7. Сделать выводы по данной теме.
- 8. Определить связь данной темы с другими темами.

9. Найти в Интернете электронные образовательные ресурсы по биоэкологии, которые разработаны с помощью Microsoft PowerPoint.

#### *Лабораторная работа №* 6

Основные возможности работы с растровым графическим редактором

- 26. Обработка готовых изображений.
- 27. Создание коллажей.
- 28. Создание анимированного изображения.

## *Лабораторная работа №* 7-8

Основные возможности работы с векторным графическим редактором

Задание: в рабочем кабинете на стенах разместить стенды с необходимой информацией.

Алгоритм решения:

- 29. Определить тему плаката, цели, задачи, вид и учебное наполнение.
- 30. Подобрать необходимые текстовые и графические материалы.
- 31. Разработать структуру плаката в векторном графическом редакторе.

# *Лабораторная работа №* 9.

Технология создания видео фрагментов

Биоэкологу требуется отправить видео-фрагмент по теме исследуемого проекта на конкурс.

Задание: создайте видео-фрагмент длительностью 5-10 минут.

Алгоритм решения:

1. Определить сценарий видеофрагмента. Цели, задачи и учебное наполнение.

2. Определить жанр видеолекции.

3. Выполнить подбор необходимого ПО и аппаратуры для бюджетного и оперативного выполнения задания.

4. Выполнить задание в онлайн сервисе MoveNote.

## *Лабораторная работа №* 10.

Основные возможности работы с редактором баз данных MS ACCESS

Задание: Необходимо сделать базу данных для хранения информации по проекту по биоэкологии.

Алгоритм решения:

1. Спроектировать базу данных, определить структуру таблиц.

- 2. Создать БД в MS ACCESS
- 3. Выполнить отбор данных по запросам.
- 4. Создать необходимые формы для вода информации.
- 5. Сформировать итоговые отчёты.

## *Лабораторная работа №* 11.

Информационные ресурсы сети Интернет. Сервисы Web 2.0. Организация дистанционного взаимодействия в профессиональной деятельности.

1. Задание: Найти в Интернете сайты по указанной теме для составления аннотированного списка Интернет-ресурсов.

Алгоритм решения:

1. Сформулировать цель данной темы и определить задачи.

2. Выделить критерии составления каталога и в соответствии с ними каталог.

3. Оформить необходимые ссылки по данной теме в соответствии с гост на электронные ресурсы.

4. Сравнить поисковые выдачи разных поисковых систем по одному и тому же запросу.

2. Задание: Учителю информатики требуется создать условия для инклюзивного образования ученика. Необходимо обеспечить передачу учебного материала на расстоянии и в любое удобное время.

Алгоритм решения:

1. Рассмотреть сервисы web 2.0, применяемые для организации профессиональной деятельности.

1. Изучить площадки для синхронного и асинхронного дистанционного взаимодействия.

2. По 2-3 критериям выбрать лучшие и объяснить выбор одной из дистанционных площадок.

3. Изучить способы передачи учебной информации с применением облачных технологий.

4. Реализовать с применением облачных технологий передачу информации.

### *Лабораторная работа №* 12-13.

#### Создание сайтов

Через неделю состоится международный конкурс по биологии. Для участия необходимо создать сайт проекта на английском языке.

Вы можете:

- создать сайт на русском языке, а затем обратиться к переводчикам для помощи в переводе содержания сайта на английский язык;

- разработать сайт на английском языке.

Задание: выбрать один из возможных путей решения, оформить сайт по любой выбранной Вами теме. Какие инструментальные программные средства для разработки сайтов можно использовать?

Алгоритм решения:

1. Сформулировать цель данной темы и определить задачи.

2. Выделить разделы в данной теме и в соответствии с ними разработать меню сайта.

3. Оформить необходимые схемы и таблицы, осуществить поиск иллюстраций по данной теме.

4. Оформить содержание: на первой странице указать название темы проекта, цели и задачи, далее раскрыть содержание темы, составить словарь терминов и список литературы.

1. Разработка и создание сайта сетевого проекта по биоэкологии.

2. Создание сайта – портфолио.

#### *Лабораторная работа №* 14.

Медиаинформационная грамотность как компетенция человека 21 века. Поиск информации в сети Интернет.

1. Понятие и составляющие медиаинформационной грамотности.

2. Правила поиска информации в сети Интернет. Правила составления запросов к поисковым системам. Индексированный поиск, поисковые серверы.

3. Информационные базы в сфере биологии.

#### *Лабораторная работа №* 15.

Основы информационной и компьютерной безопасности.

1. Основы информационной и компьютерной безопасности.

2. Законодательство в области информационных технологий.

3. Безопасность пользователя в сети Интернет.

4. Защита от угроз в сети Интернет.

# **7. Перечень основной и дополнительной учебной литературы, Интернетресурсов, необходимых для освоения дисциплины**

### **Основная литература**

1. Гвоздева, В. А. Базовые и прикладные информационные технологии : учебник / В. А. Гвоздева. - Москва : ФОРУМ : ИНФРА-М, 2020. - 384 с. - (Высшее образование). - ISBN 978-5-8199-0572-2. - Текст : электронный. - URL: [https://znanium.com/catalog/product/1053944.](https://znanium.com/catalog/product/1053944)

2. Информационные системы и цифровые технологии. Часть 1 : учебное пособие / В.В. Трофимов, М.И. Барабанова, В.И. Кияев, Е.В. Трофимова ; под общ. ред. проф. В.В. Трофимова и В.И. Кияева. — Москва : ИНФРА-М, 2021. — 253 с. — (Высшее образование: Бакалавриат). - ISBN 978-5-16-109479-2. - Текст : электронный. - URL: <https://znanium.com/catalog/product/1370826>

3. Богданова, С.В. Информационные технологии [Электронный ресурс] : учебное пособие / С.В. Богданова, А.Н. Ермакова. - Ставрополь: Сервисшкола, 2014. - 211 с. - Текст : электронный. - URL:<https://znanium.com/catalog/product/514867>

## **Дополнительная литература**

1. Современные мультимедийные информационные технологии: Учебное пособие / Алексеев А.П., Ванютин А.Р., Королькова И.А. - Москва : СОЛОН- Пр., 2017. - 108 с.: ISBN 978-5-91359-219-4. - Текст: электронный. - URL:<https://znanium.com/catalog/product/858607>

2. Трайнев, В.А. Новые информационные коммуникационные технологии в образовании/ В.А. Трайнев, В.Ю. Теплышев, И.В. Трайнев. – 2-е изд. – Москва : Дашков и К, 2013. – 320 с. ISNB 978-5-394-01685-1/ Текст : электронный. - URL: <https://znanium.com/catalog/product/430429>

## *Интернет-ресурсы*

 «Информационные технологии». Ежемесячный теоретический и прикладной научно-технический журнал (с приложением)/ [Электронный ресурс]. Режим доступа: http://novtex.ru/IT/index.htm.

 «Информационные технологии для новой школы»: Материалы международной конференции. ) / [Электронный ресурс]. Режим доступа: http://conf.rcokoit.ru/.

 Информационные технологии в образовании. / [Электронный ресурс]. Режим доступа http://physics.herzen.spb.ru/teaching/materials/gosexam/b25.htm.

www.htmlbook.ru - электронный учебник по *html*.

 Лекции по информационным технологиям. http://www.studfiles.ru/dir/ cat32/subj1177/file9556/view96773.html.

 Информационные технологии. Конспект лекций. http://kstudent.narod.ru/ miemp/it.doc.

 Информатика и информационные технологии. Конспект лекций. http:// www.alleng.ru/d/comp/comp63.htm.